# Package 'isoband'

June 20, 2020

Title Generate Isolines and Isobands from Regularly Spaced Elevation Grids

Version 0.2.2

Description A fast C++ implementation to generate contour lines (isolines) and contour polygons (isobands) from regularly spaced grids containing elevation data.

URL <https://github.com/wilkelab/isoband>

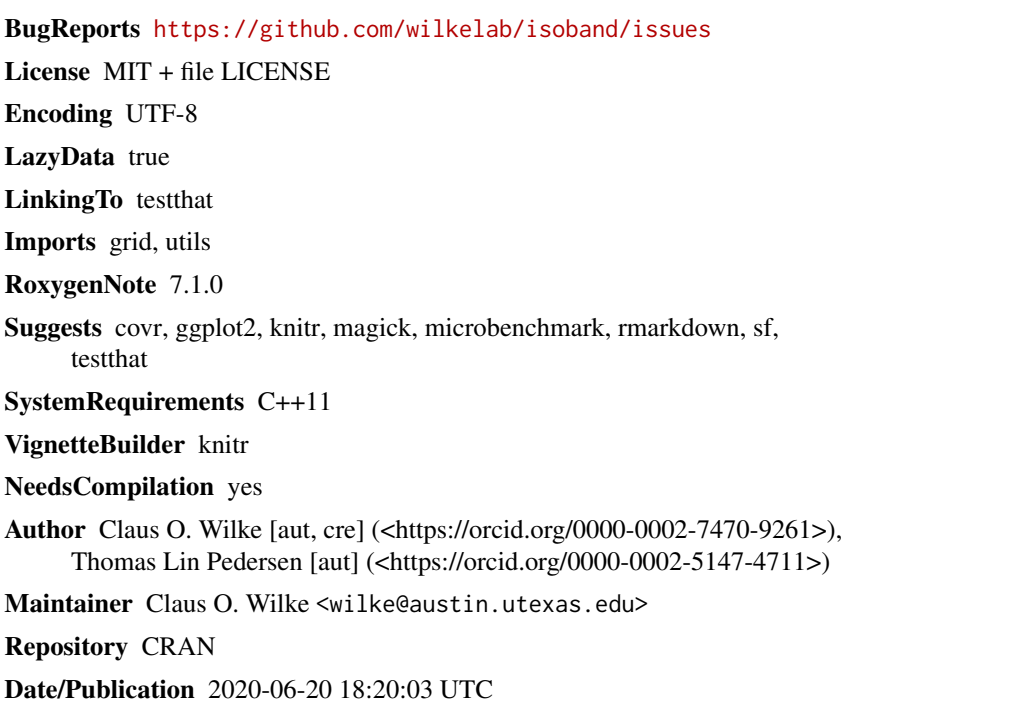

# R topics documented:

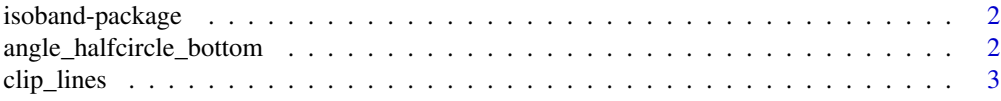

<span id="page-1-0"></span>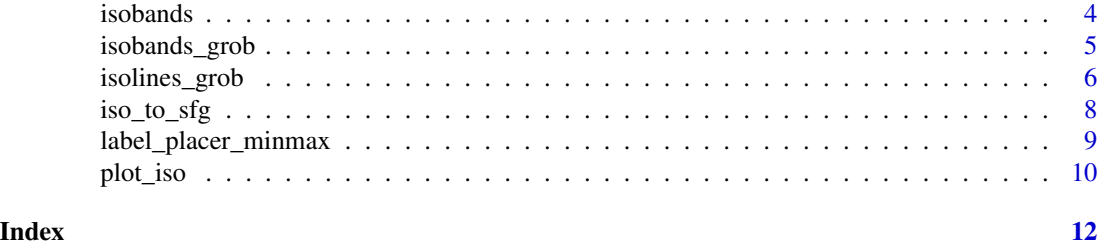

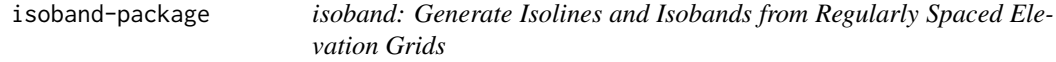

A fast C++ implementation to generate contour lines (isolines) and contour polygons (isobands) from regularly spaced grids containing elevation data.

#### Author(s)

Maintainer: Claus O. Wilke <wilke@austin.utexas.edu> [\(ORCID\)](https://orcid.org/0000-0002-7470-9261)

Authors:

• Thomas Lin Pedersen <thomasp85@gmail.com> [\(ORCID\)](https://orcid.org/0000-0002-5147-4711)

#### See Also

Useful links:

- <https://github.com/wilkelab/isoband>
- Report bugs at <https://github.com/wilkelab/isoband/issues>

```
angle_halfcircle_bottom
```
*Standardize label angles*

#### Description

Function factories that return functions to standardize rotation angles to specific angle ranges.

#### Usage

```
angle_halfcircle_bottom()
angle_halfcircle_right()
angle_fixed(theta = 0)
angle_identity()
```
#### <span id="page-2-0"></span>clip\_lines 3

### Arguments

theta Fixed angle, in radians.

### Details

angle\_halfcircle\_bottom() standardizes angles to (-pi/2, pi/2]. angle\_halfcircle\_right() standardizes angles to (0, pi]. angle\_fixed() sets all angles to a fixed value (0 by default). angle\_identity() does not modify any angles.

clip\_lines *Clip lines so they don't run into a set of boxes.*

#### Description

Clip lines so they don't run into a set of boxes. Useful for labeling isolines, as it allows removal of line segments that would run into any text labels.

#### Usage

 $clip\_lines(x, y, id, clip\_boxes, asp = 1)$ 

# Arguments

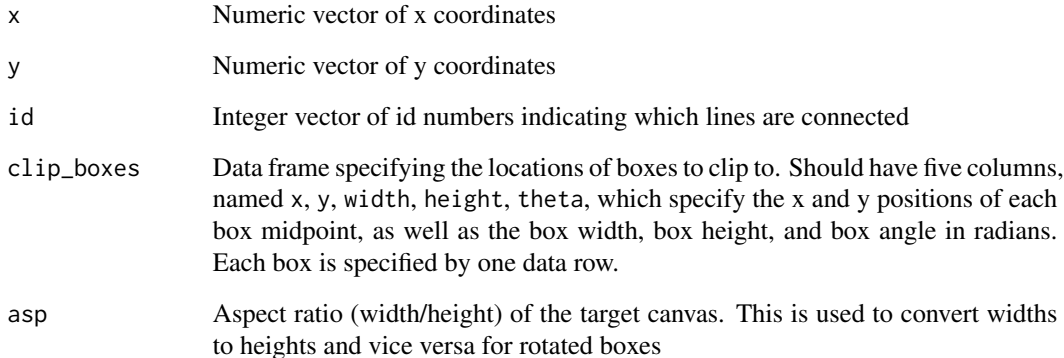

<span id="page-3-2"></span><span id="page-3-1"></span><span id="page-3-0"></span>

Efficient calculation of isolines and isobands from elevation grid

# Usage

isobands(x, y, z, levels\_low, levels\_high)

isolines(x, y, z, levels)

# Arguments

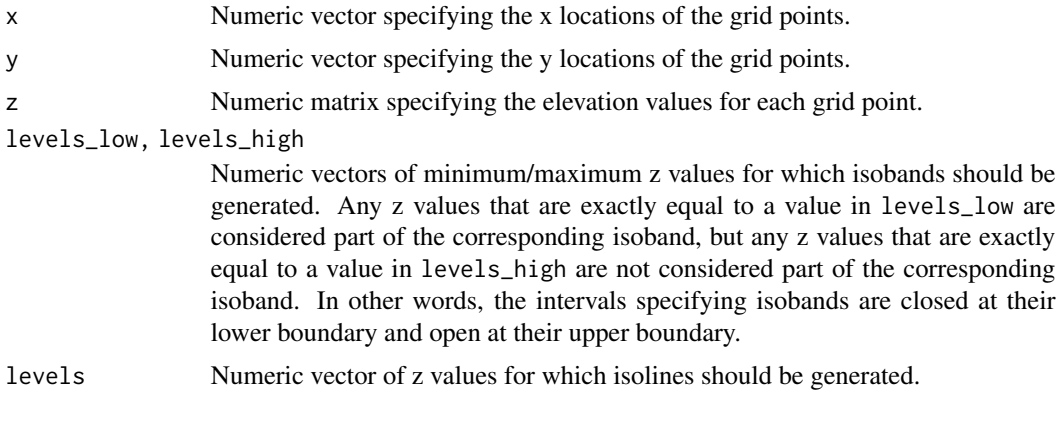

# See Also

[plot\\_iso](#page-9-1)

### Examples

library(grid)

```
#' # one simple connected shape
m <- matrix(c(0, 0, 0, 0, 0, 0,
              0, 0, 0, 1, 1, 0,
              0, 0, 1, 1, 1, 0,
              0, 1, 1, 0, 0, 0,
              0, 0, 0, 1, 0, 0,
              0, 0, 0, 0, 0, 0), 6, 6, byrow = TRUE)
df_bands <- isobands((1:ncol(m))/(ncol(m)+1), (nrow(m):1)/(nrow(m)+1), m, 0.5, 1.5)[[1]]
df_lines <- isolines((1:ncol(m))/(ncol(m)+1), (nrow(m):1)/(nrow(m)+1), m, 0.5)[[1]]
g \le - expand.grid(x = (1:ncol(m))/(ncol(m)+1), y = (nrow(m):1)/(nrow(m)+1))
grid.newpage()
```

```
grid.points(g$x, g$y, default.units = "npc", pch = 19, size = unit(0.5, "char"))
grid.path(df_bands$x, df_bands$y, df_bands$id, gp = gpar(fill = "cornsilk", col = NA))
grid.polyline(df_lines$x, df_lines$y, df_lines$id)
# a similar plot can be generated with the plot_iso() function,
# which is useful for exploring how the algorithm works
plot_iso(m, 0.5, 1.5)
# NAs are ignored
m <- matrix(c(NA, NA, NA, 0, 0, 0,
             NA, NA, NA, 1, 1, 0,
               0, 0, 1, 1, 1, 0,
               0, 1, 1, 0, 0, 0,
               0, 0, 0, 1, 0, 0,
               0, 0, 0, 0, 0, 0), 6, 6, byrow = TRUE)
plot_iso(m, 0.5, 1.5)
# two separate shapes
m <- matrix(c(0, 0, 1, 1,
              0, 1, 1, 1,
              1, 1, 0, 0,
              0, 0, 0.8, 0), 4, 4, byrow = TRUE)
plot_iso(m, 0.5, 1.5)
# shape with hole
m <- matrix(c(0, 0, 0, 0, 0, 0,
              0, 1, 1, 1, 1, 0,
              0, 1, 2, 2, 1, 0,
              0, 1, 2, 2, 1, 0,
              0, 1, 1, 1, 1, 0,
              0, 0, 0, 0, 0, 0), 6, 6, byrow = TRUE)
plot_iso(m, 0.5, 1.5)
```

```
isobands_grob Render isobands
```
This function generates a grid grob that represents isobands.

#### Usage

```
isobands_grob(bands, gp = gpar(), units = "npc")
```
#### Arguments

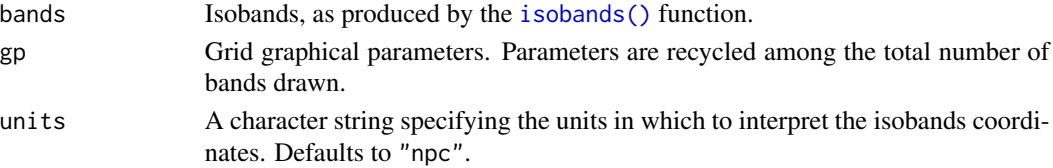

# <span id="page-5-0"></span>See Also

See [isolines\\_grob\(\)](#page-5-1) for drawing of isolines.

# Examples

```
library(grid)
viridis_pal <- colorRampPalette(
  c("#440154", "#414487", "#2A788E", "#22A884", "#7AD151", "#FDE725"),
  space = "Lab"
)
x <- (1:ncol(volcano))/(ncol(volcano)+1)
y <- (nrow(volcano):1)/(nrow(volcano)+1)
bands <- isobands(x, y, volcano, 5*(18:38), 5*(19:39))
b <- isobands_grob(
  bands,
  gp = gpar(col = "black", fill = viridis_and(21), alpha = 0.5))
grid.newpage()
grid.draw(b)
```
<span id="page-5-1"></span>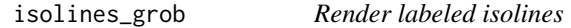

#### Description

This function generates a grid grob that represents labeled isolines.

#### Usage

```
isolines_grob(
  lines,
  gp = gpar(),
 breaks = NULL,
  labels = NULL,
 margin = unit(c(1, 1, 1, 1), 'pt''),
 label_col = NULL,
  label_alpha = NULL,
  label_placer = label_placer_minmax(),
  units = "npc"
)
```
# <span id="page-6-0"></span>isolines\_grob 7

#### Arguments

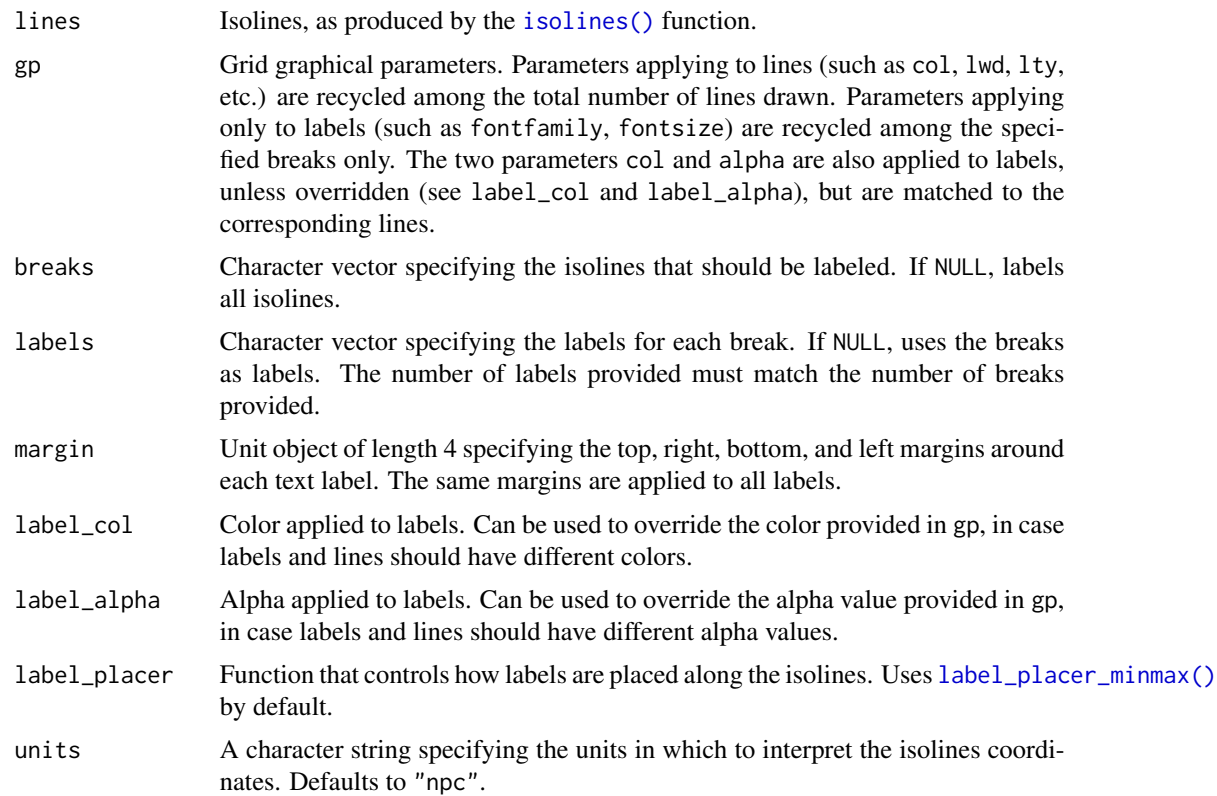

# See Also

See [isobands\\_grob\(\)](#page-4-1) for drawing of isobands. See [label\\_placer\\_minmax\(\)](#page-8-1) for label placement strategies.

# Examples

library(grid)

```
viridis_pal <- colorRampPalette(
  c("#440154", "#414487", "#2A788E", "#22A884", "#7AD151", "#FDE725"),
  space = "Lab"\lambdax <- (1:ncol(volcano))/(ncol(volcano)+1)
y <- (nrow(volcano):1)/(nrow(volcano)+1)
lines \le isolines(x, y, volcano, 5*(19:38))bands <- isobands(x, y, volcano, 5*(18:38), 5*(19:39))
b <- isobands_grob(
 bands,
  gp = gpar(col = NA, fill = viridis\_pal(21), alpha = 0.4))
```

```
l <- isolines_grob(
  lines, breaks = 20*(5:10),
  gp = gpar(1wd = c(.3, 1, .3, .3))
\mathcal{L}grid.newpage()
grid.draw(b)
grid.draw(l)
```
iso\_to\_sfg *Convert isolines or isobands to sfg object*

#### Description

Convert isolines or isobands to an sf geometry collection (sfg) object. Further downstream processing needs to happen via the sf package.

# Usage

iso\_to\_sfg(x)

#### Arguments

x The object to convert.

#### Details

The function iso\_to\_sfg() is a generic that takes an object created by either [isolines\(\)](#page-3-2) or [isobands\(\)](#page-3-1) and turns it into a simple features (sf) geometry collection. Importantly, the isobanding algorithm can produce polygons that do not represent valid simple features. This happens usually when the lower limit of an isoband is exactly equal to some data values (see examples for a demonstration). This can be worked around either by slightly shifting the data or band limits (e.g., round all data values and then shift them by a value smaller than the rounding error) or by fixing the geometries using the function st\_make\_valid().

# Examples

```
library(sf)
library(ggplot2)
# Example 1: simple 5x5 matrix
m <- matrix(c(0, 2, 2, 2, 0,
              0, 1, 0, 1, 0,
              0, 1, 0, 0, 0,
              0, 1, 0, 1, 0,
              0, 0, 0, 0, 0), 5, 5, byrow = TRUE)
```
<span id="page-7-0"></span>

```
z \le isolines(1:ncol(m), nrow(m):1, m, c(0.5, 1.5))
lines <- iso_to_sfg(z)
x <- st_sf(level = names(lines), geometry = st_sfc(lines))
ggplot(x) + geom_sf(aes(color = level))# Example 2: volcano dataset
m <- volcano
b \le - isobands((1:ncol(m))/(ncol(m)+1), (nrow(m):1)/(nrow(m)+1), m,
             10*9:19, 10*10:20)
bands <- iso_to_sfg(b)
x <- st_sf(level = as.numeric(sub(":.*", "", names(bands))), geometry = st_sfc(bands))
ggplot(x) + geom_sf(aes(color = level, fill = level))# Example 3: invalid simple features
m <- matrix(c(1.5, 1.5, 1.5, 1.5, 0.6,
              0.5, 1.5, 1.5, 0, 0,
               0, 1, 0, 1, 1,
                0, 1, 0, 0.7, 0,
              0.9, 1.3, 1.8, 1.4, 0.4), 5, 5, byrow = TRUE)
raw \le isobands(1:5, 5:1, m, levels_low = 0:1, levels_high = 1:2)
bands <- iso_to_sfg(raw)
iso <- st_sf(
  id = factor(1:length(bands)),
  geometry = st_sfc(bands)
)
# the geometries are not valid
st_is_valid(iso, reason = TRUE)
# this doesn't prevent us from plotting them
ggplot(iso, aes(fill = id)) + geom_sf()## make all geometries valid
#iso2 <- st_make_valid(iso)
#st_is_valid(iso2, reason=TRUE)
## the plot looks unchanged (this is not always the case)
#ggplot(iso2, aes(fill = id)) + geom_sf()
# alternatively, if we shift all data values by a tiny
# amount (here, 1e-10) so they don't coincide with the band
# limits, no invalid geometries are generated.
raw <- isobands(1:5, 5:1, m + 1e-10, levels_low = 0:1, levels_high = 1:2)
bands <- iso_to_sfg(raw)
iso \leq st_sf(id = factor(1:length(bands)), geometry = st_sfc(bands))
st_is_valid(iso, reason = TRUE)
```
<span id="page-8-1"></span>label\_placer\_minmax *Set up a label placement strategy*

These functions set up various label placement strategies.

#### Usage

```
label_placer_minmax(
 placement = "tb",
 rot_adjuster = angle_halfcircle_bottom(),
 n = 2)
```

```
label_placer_none()
```

```
label_placer_manual(breaks, x, y, theta)
```
# Arguments

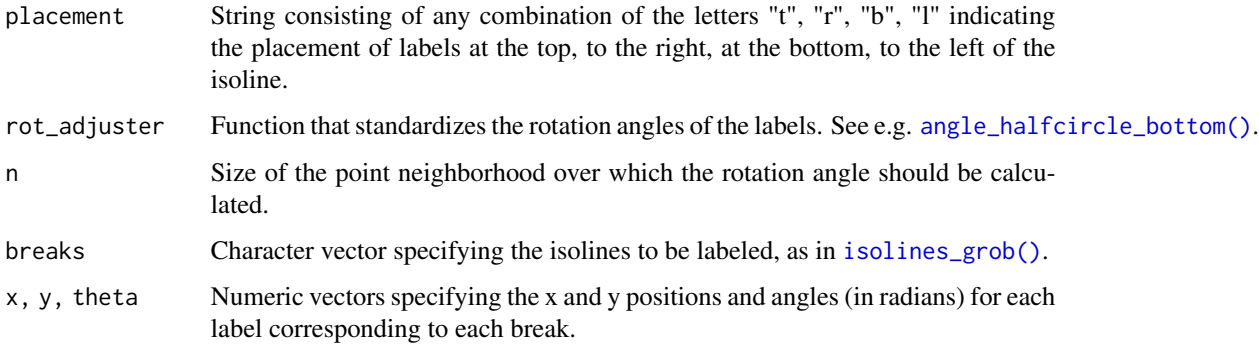

#### Details

label\_placer\_minmax() places labels at the horizontal or vertical minima or maxima of the respective isolines.

label\_placer\_none() places no labels at all.

label\_placer\_manual() places labels at manually defined locations.

<span id="page-9-1"></span>plot\_iso *Visualize a single isoband*

# Description

This function visualizes a single isoband calculated from a matrix. It is mainly useful for debugging and visualizing the isobanding algorithm. See [isobands\(\)](#page-3-1) for more examples.

<span id="page-9-0"></span>

#### plot\_iso 11

# Usage

```
plot_iso(
  m,
  vlo,
  vhi,
  fill\_lo = "gray95",fill_mid = "gray50",
  fill_hi = "black",
  fill_band = "cornsilk",
  col_lo = "black",
  col_hi = "black",
  newpage = TRUE
)
```
# Arguments

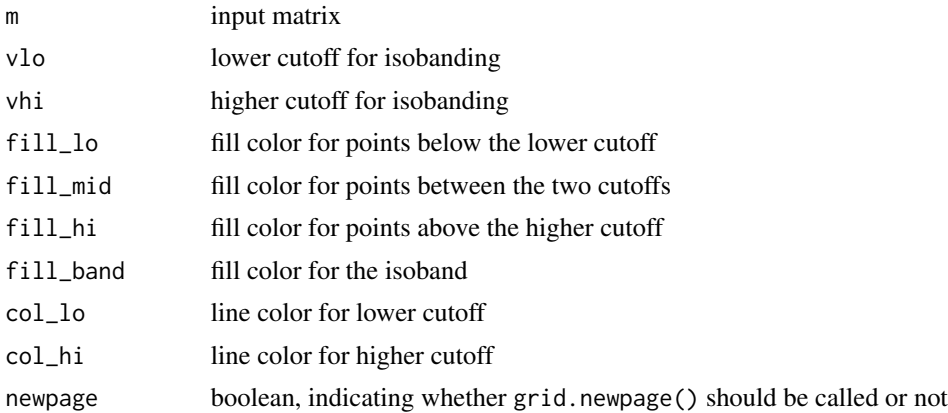

# Examples

m <- matrix(c(0, 0, 0, 0, 0, 0, 0, 2, 2, 2, 2, 0, 0, 2, 0, 0, 2, 0, 0, 2, 0, 0, 2, 0, 0, 2, 2, 2, 2, 0, 0, 0, 0, 0, 0, 0), 6, 6, byrow = TRUE)

plot\_iso(m, 0.5, 1.5)

# <span id="page-11-0"></span>Index

```
angle_fixed (angle_halfcircle_bottom), 2
angle_halfcircle_bottom, 2
angle_halfcircle_bottom(), 10
angle_halfcircle_right
        (angle_halfcircle_bottom), 2
angle_identity
        (angle_halfcircle_bottom), 2
clip_lines, 3
iso_to_sfg, 8
isoband (isoband-package), 2
isoband-package, 2
isobands, 4
isobands(), 5, 8, 10
isobands_grob, 5
isobands_grob(), 7
isolines (isobands), 4
isolines(), 7, 8
isolines_grob, 6
isolines_grob(), 6, 10
label_placer_manual
        (label_placer_minmax), 9
label_placer_minmax, 9
label_placer_minmax(), 7
label_placer_none
        (label_placer_minmax), 9
```

```
plot_iso, 4, 10
```